## **Case Study: DIAN Manual QC Uploader**

John Paulett [\(jpaulett@wustl.edu\)](mailto:jpaulett@wustl.edu)

**Audience:** Focus on coders, but useful information to anyone who can fill out a bug report **Overview:** Demonstrate using the XNAT REST API to import externally managed data into XNAT

# **Dominantly Inherited Alzheimer's Network (DIAN)**

Multi-center study storing data in the CNDA. Mayo has existing system for performing MR Quality Control (QC). This QC data must be imported into the CNDA on a regular basis

## **Development Process**

- Build new image assessor XSD element to hold QC data (*xnat:QCManualAssessment*)
- Build tool to covert CSV export of Mayo data into *xnat:QCManualAssessment* XML and upload to CNDA via the REST API

## *xnat:QCManualAssessment*

- Added to xnat.xsd (anyone can use it as of XNAT 1.4)
- Designed to cover both MR & PET QC (PET QC is directly entered via a form on the CNDA)
- QC requirements modeled from DIAN & several other projects. Obtained input from radiologists on the modeled schema
- Extension of *xnat:imageAssessorData*
	- o Generic top-level element with unbounded list of modality-specific scan-level assessors

## **Mayo CSV Export**

- QC data exported in 2 Comma Separated Value (CSV) files
	- o First file has session-level QC metrics (e.g. overall pass, payable)
	- o Second file has scan-level QC metrics (e.g. scan pass, head coverage, head motion)

## **Upload Tool<sup>1</sup>**

Groovy command line tool parses CSV files, builds XML and uploads to XNAT's REST API. Takes username, password, server, and file names as arguments

## **Upload Process**

- for each row in the session-level file
- search for the Subject & Project using the Session ID via the REST API
- build the *xnat:QCManualAssessment* XML
- HTTP PUT the XML to the REST API

## **Challenges**

- Separating generalizable schema from DIAN-specific model
- CSV files lacked Subject & Project, requiring search before upload
- Having multiple primary data stores can become fragile when data inconsistently changed

## **"Take Away" Points**

- Errors from a single session should not prevent other sessions from being uploaded
- Logging o Progress & Errors to standard output
	- o Debug info to log file
- Unit testing quickly isolates regressions
- Modular design (even in "simple script") makes inevitable changes less hacky

## **Should I use Groovy?**

- $\bullet$  Pros
	- o Use familiar Java APIs and libraries
	- o Lacks Java's verbosity, while still readable by Java developers
	- o Builder pattern makes XML creation very easy
- Cons
	- o IDE support is still maturing (used Eclipse Groovy plugin)
	- o Documentation & community are still small

## **Alternative Languages**

For this task, we need built-in language support or good libraries for CSV parsing, XML generation, and HTTP communication.

- Python (PyXNAT<sup>2</sup>)
- Clojure (xnat4clj<sup>3</sup>)
- Java (xdat-beans)

 $\overline{a}$ <sup>2</sup> <http://packages.python.org/pyxnat/>

<sup>3</sup> <http://bitbucket.org/karchie/xnat4clj>

<sup>-</sup> find the session's scans in the scan-level file

 $\overline{\phantom{a}}$ <sup>1</sup><http://nrg.github.com/dian-qc-uploader/>

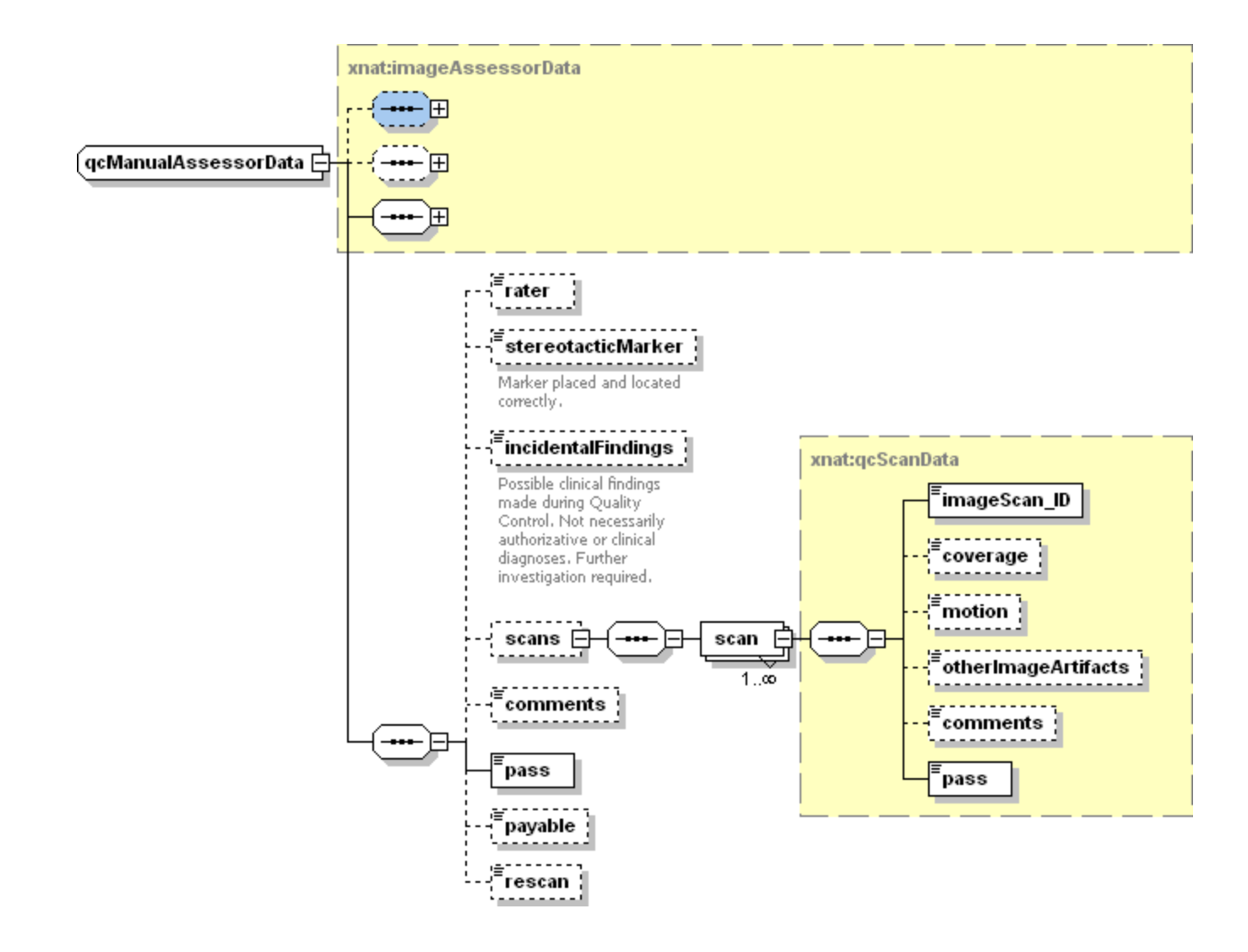

### **HTTP Requests**

Search for Project & Subject ID:

HTTP GET /REST/experiments?format=xml&xsiType=xnat:mrSessionData&project=DIAN\_\*&label=<Session ID>&column=ID,subject\_ID,label,project,date

#### Upload *xnat:QCManualAssessment*:

HTTP PUT /REST/projects/<project ID> /subjects/<subject ID>/experiments/<session ID>/assessors/<generated assessor ID>

```
<?xml version="1.0"?>
<xnat:QCManualAssessment 
    ID='0000001_v00_mr_mQC_2010-03-29' 
    project='DIAN_011' >
    <xnat:date>2010-03-29</xnat:date>
    <xnat:imageSession_ID>
       CNDA_E000024
    </xnat:imageSession_ID> 
     <xnat:scans>
       <xnat:scan xsi:type='xnat:mrQcScanData'>
         <xnat:imageScan_ID>10</xnat:imageScan_ID>
         <xnat:coverage>0</xnat:coverage>
         <xnat:pass>1</xnat:pass>
 …
       </xnat:scan>
     </xnat:scans>
     <xnat:pass>1</xnat:pass>
     <xnat:payable>1</xnat:payable>
</xnat:QCManualAssessment>
```